## Perguntas e Respostas

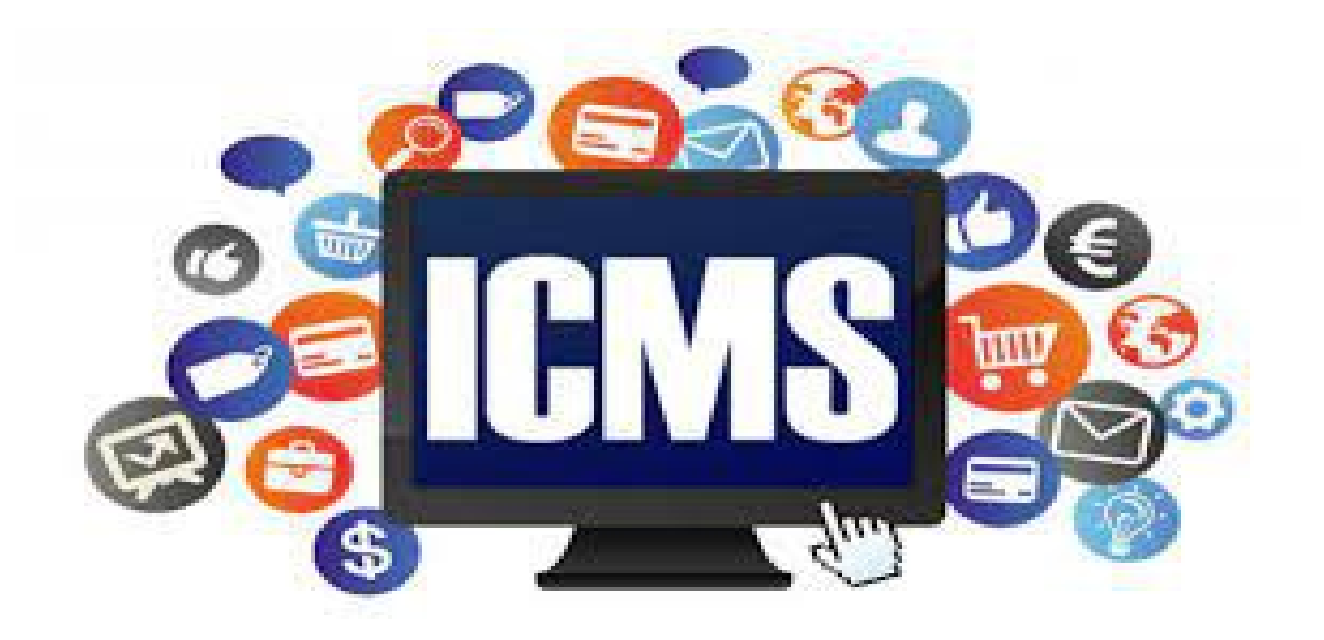

# **DIPAM**

# **Índice**

**1)** O que é DIPAM?

**2)** O que é o Índice de Participação dos Municípios e de que forma ele é calculado?

**3)** O que é Valor Adicionado e de que forma ele é calculado?

- **4)** O que é DIPAM-A?
- **5)** O que é GIA?
- **6)** O que é Declaração do Simples (DS)?

**7)** Por que se deve enviar as DIPAM'S e GIA's para a Prefeitura Municipal de Jahu?

**8)** Quais são os trâmites realizados pela Secretaria Estadual da Fazenda?

## **1) O que é DIPAM?**

É a declaração para o Índice de Participação dos Municípios.

Nela, é realizada a declaração dos contribuintes, informando à Fazenda Estadual os valores das operações correlatas à circulação de mercadorias, e também das prestações de serviços de comunicação ou transporte.

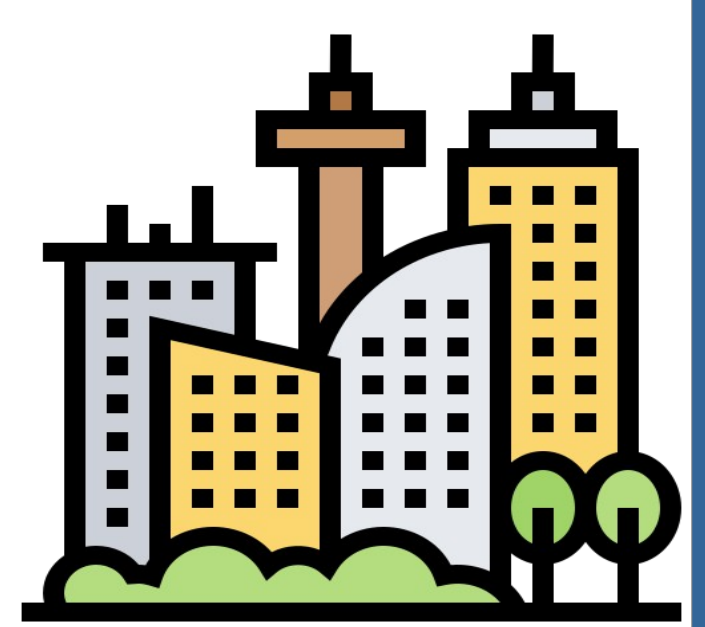

#### **2) O que é o Índice de Participação dos Municípios e de que forma ele é calculado?**

O índice de participação dos municípios é um fator percentual, derivado de cada município, a ser aplicado em 25% do montante da arrecadação do ICMS, ou seja, quanto maior for esse índice, maior será o repasse.

Na apuração, conforme as leis estaduais n° 3201/1981 e n° 8510/1993, é realizada a somatória de alguns índices, demonstrados a seguir.

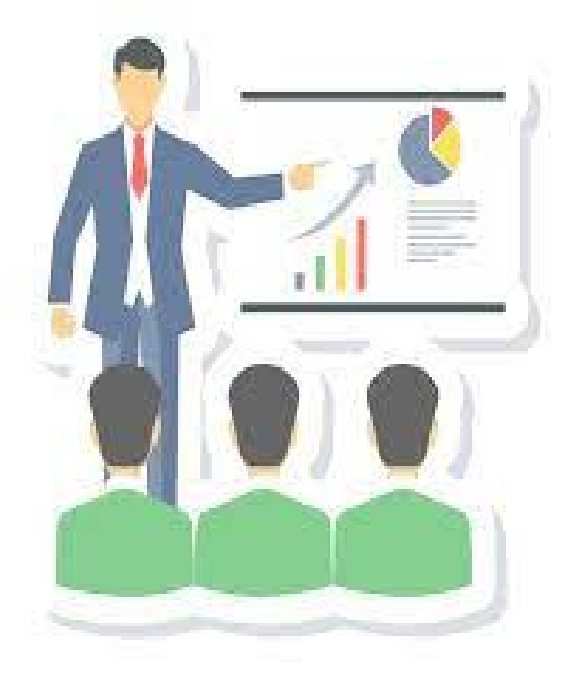

#### **2) O que é o Índice de Participação dos Municípios e de que forma ele é calculado?**

**Componente percentual Fixo (2%):** esse fator é dividido pelo número de municípios do Estado, 645 no total, e independe de qualquer outro índice. Equivale ao valor de 0,00310077% para cada município.

**Índice percentual de Área Cultivada (3%):** é a relação entre a área cultivada correspondente a cada município e a área cultivada de todos os municípios do Estado de São Paulo.

**Índice percentual de População (13%):** diz respeito à relação percentual entre a população do município e a do Estado. As informações relativas à população são fornecidas pelo IBGE.

**Índice percentual de Área Preservada (0,5%):** refere-se à área com proteção ambiental, e que faça parte de levantamento realizado pela Secretaria Estadual do Meio Ambiente, conforme o anexo da Lei 8.510/2003.

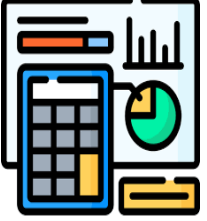

#### **2) O que é o Índice de Participação dos Municípios e de que forma ele é calculado?**

**Índice percentual de Área Inundada (0,5%):** corresponde à àrea que, no ano anterior ao do levantamento, foi destinada, com exclusividade, para a formação de reservatórios que gerem energia. Também deve constar em levantamento realizado pela Secretaria Estadual de Energia. O índice é levantado baseado na relação percentual entre a área inundada do município pela área inundada dos municípios do Estado.

**Índice percentual do Valor Adicionado (76%):** o índice é encontrado com base na relação percentual entre o valor adicionado ocorrido em cada município, mais o valor total do Estado, pela média dos dois exercicios anteriores à apuração.

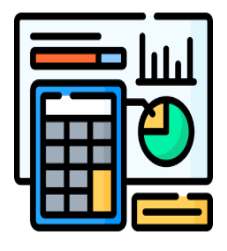

#### **3) O que é Valor Adicionado e de que forma ele é calculado?**

O Valor Adicionado (V.A) é equivalente ao valor das mercadorias saídas, somado ao valor dos serviços de comunicação e transporte prestados no seu território, menos o valor das mercadorias entradas e dos serviços de transporte e comunicação obtidos, correspondentes a cada ano base, sendo o ano civil imediatamente anterior ao da apuração.

Os dados utilizados para encontrar esse valor são apurados pela Secretaria da Fazenda, através das **GIA´s, DIPAM A, DIPAM B e Declarações do Simples.**

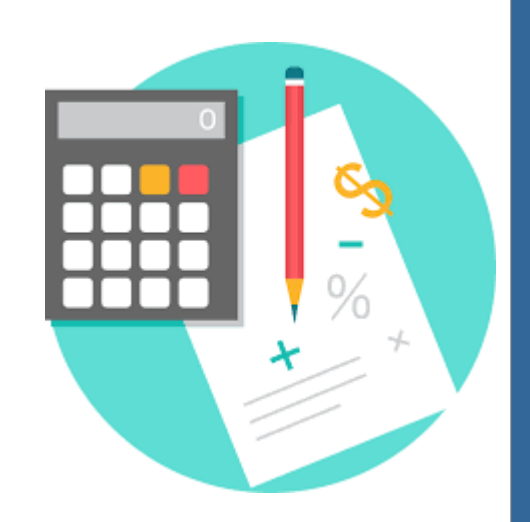

### **4) O que é DIPAM-A?**

A **DIPAM-A** deve ser preenchida pelos produtores agropecuários, incluindo os pescadores, garimpeiros, hortifrutigranjeiros, faiscadores, extratores e garimpeiros, que não se equiparem a industriais ou comerciantes, em meio magnético, no casos em que algumas das operações abaixo descritas forem efetuadas:

**1.** Saída de mercadorias a produtores do estado, mesmo que pertençam ao proprío declarante;

**2.** Saídas de mercadorias para destinatários de outro estado, independente do tipo de destinatário;

**3.** Saídas de mercadorias a pessoas de direito privado ou público, e a particulares, que não sejam inscritas como contribuintes, situadas neste estado.

**Obs:** quando os destinatários são contribuintes do ICMS, não é necessário informar na DIPAM-A, pois as saídas de mercadorias são descritas pelos próprios destinatários, nos códigos 1.1 ou 1.2 da DIPAM-B, ou no código 1.1.

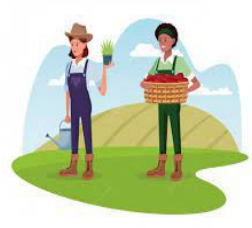

#### **5) O que é GIA?**

A Guia de Informação e Apuração do ICMS (GIA) contém os Códigos Fiscais de Operações e de Prestações (CFOP´s), que serão utilizados para a geração do valor adicionado dos estabelecimentos, seguindo os cálculos da Portaria CAT 36/03, subtraindo ou somando os ajustes descritos na DIPAM-B.

Importante ressaltar que as fichas de DIPAM-B e as GIAS são realizadas pelos contribuintes enquadrados no Regime Periódico de Apuração (RPA), que são isentos ou não, devendo ser transmitidas todos os meses à Fazenda Estadual.

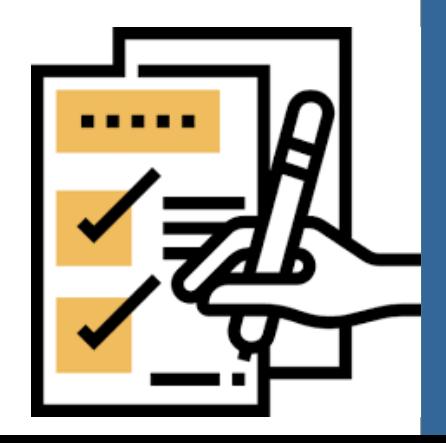

### **5) O que é GIA?**

#### **DIPAM-B**

É um documento que precisa ser entregue para a Fazenda Estadual, juntamente com a GIA, pelo preenchimento do campo **INFORMAÇÕES PARA DIPAM-B**. Os contribuintes que fazem parte do cadastro do ICMS, que possuam ou não isenção, enquadrados no RPA ou no Regime de Estimativa, em especial os prestadores dos serviços de comunicação, energia e transporte, precisam preencher a DIPAM-B, para que os ajustes, negativos ou positivos, sejam considerados no cálculo do valor adicionado.

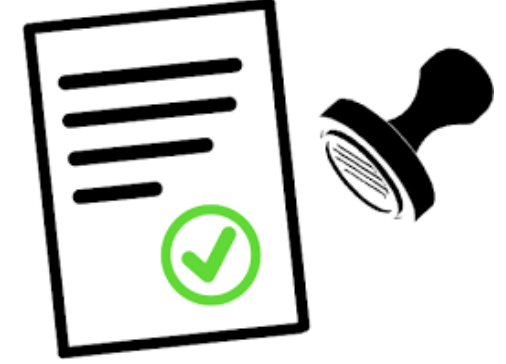

### **5) O que é GIA?**

#### **DIPAM-B**

Para a prestação de informações, o responsável deve indicar quais dos códigos abaixo da DIPAM-B caracterizam as operações efetuadas pelo estabelecimento:

**Código 1:** compra de produtores que não se equiparam a industriais ou comerciantes e recebimentos de mercadorias por cooperativa de produtores deste Estado;

**Código 2:** dados do valor adicionado apurado pelos revendedores autônomos, além dos prestadores de serviço de transporte, de comunicação, por geradoras ou distribidoras de energia elétrica, e apropriação do valor da produção agropecuária;

**Código 3:** refere-se à prestações e operações não escrituradas e informações necessárias ao ajuste de dados declarados em GIA.

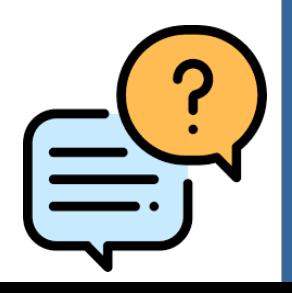

#### **6) O que é Declaração do Simples (DS)?**

Todos os contribuintes enquadrados no Regime Tributário Simplificado da Microempresa ou da Empresa de Pequeno Porte (Simples Nacional) devem enviar a Declaração de Informações e Apuração do Imposto, a Declaração do Simples, mensalmente, pela internet.

Esses contribuintes também devem executar os ajustes na Ficha de Informações para DIPAM.

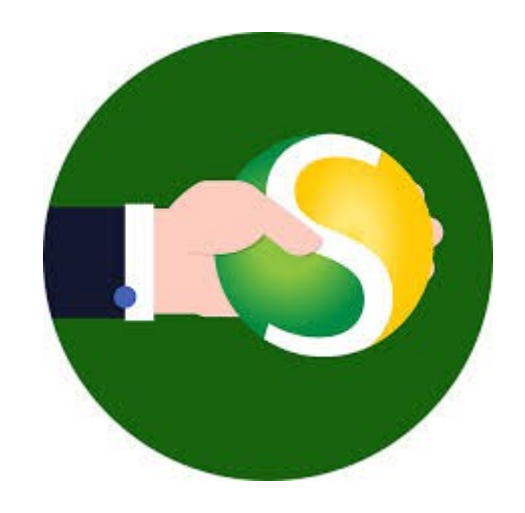

#### **7) Por que se deve enviar as DIPAM´s e GIA´s para a Prefeitura Municipal de Jahu?**

Através dos documentos enviados pelos contribuintes, o Departamento de Fiscalização Tributária consegue acompanhar o desempenho dos estabelecimentos, através da conferência dos CFOP´s, com o intuito de aumentar o valor adicionado do Município de Jahu.

Com esse acompanhamento, é possível orientar os contribuintes para minimizarem as omissões de dados, bem como as diferenças de valores considerados pela Secretaria Estadual de Fazenda e os apurados pelo Município de Jahu.

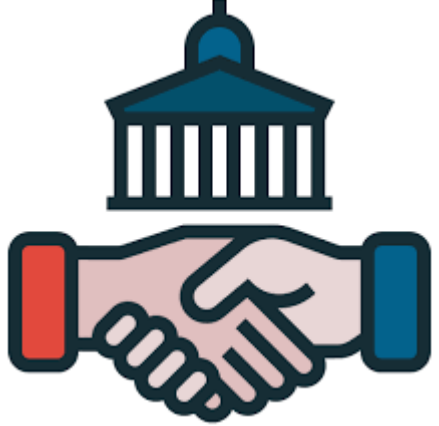

#### **7) Quais são os trâmites realizados pela Secretaria Estadual da Fazenda?**

**1.** Anualmente, no primeiro trimestre, é enviado às prefeituras o arquivo do cadastro atualizado dos contribuintes do ICMS que foram ativos durante algum período do ano-base, bem como seus enquadramentos, e também os contribuintes que não realizam a entrega de documentação.

**2.** A Secretaria Estadual da Fazenda disponibiliza, para download, o formulário DREMU.

**3.** Os postos fiscais recebem, até 30 de abril de cada ano, a DREMU, e até o final de julho, são recebidas as GIA-s, DIPAM-A e DS substitutivas para envio à Fazenda Estadual para processamento.

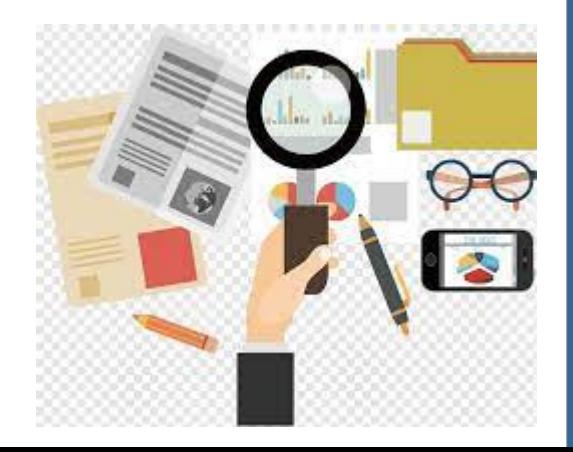

#### **7) Quais são os trâmites realizados pela Secretaria Estadual da Fazenda?**

**4.** Com os dados da DIPAM-A, DS e GIA´s, é calculado o valor adicionado. Esse valor, somado aos índices de População, Área Cultivada, Receita Tributária Própria, Área Preservada, Área Inundada, População e Componente Fixo, forma o Índice Preliminar de Participação dos Municípios, sendo publicado, então, o valor de cada município no Diário Oficial do Estado, aproximadamente até o dia 31 de junho de cada ano.

**5.** A partir da publicação do índice preliminar, os municípios possuem 30 dias para apresentarem impugnação ao valor publicado, assim como as empresas possuem esse mesmo prazo para enviarem as declarações omissas ou substitutivas.

**6.** As impugnações serão avaliadas conforme as declarações apresentadas, e em até 60 dias, a partir da data de publicação do índice preliminar, são publicados os dados definitivos de valores adicionados, bem como os Índices de Participação para o exercício seguinte.

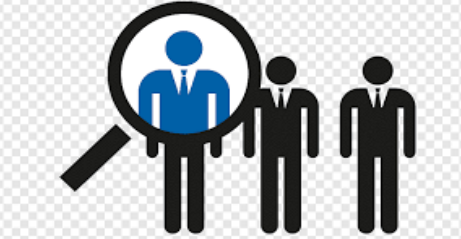

**Dúvidas, entrar em contato com o Departamento de Fiscalização Tributária pelo telefone (14) 3602-1831 ou e-mail icms@jau.sp.gov.br**